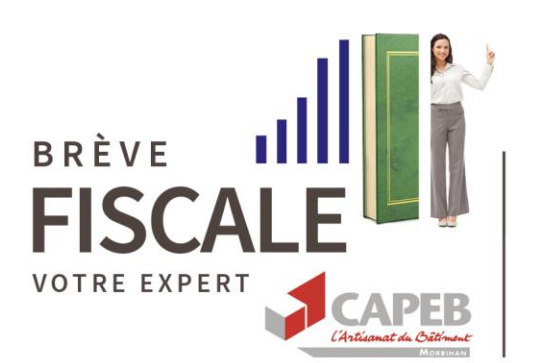

# **Coronavirus**

Soutien fiscal aux travailleurs indépendants

### **Les Finances Publiques soulagent la charge fiscale des entreprises !**

Afin de tenir compte de l'impact de l'épidémie de coronavirus sur l'activité économique, la Direction Départementale des Finances Publiques du Morbihan (DGFIP) complète les mesures d'accompagnement en faveur des travailleurs indépendants.

Ces mesures ciblent les possibilités d'agir en matière de prélèvement à la source, de CFE et de taxe foncière) et apportent les premiers contours de l'aide de 1 500 euros.

#### **FONDS DE SOLIDARITE DE 1500 €**

D'abord exclus du dispositif, la **CAPEB s'est battue d'arrache-pied** pour obtenir que les travailleurs indépendants du BTP puissent bénéficier de l'aide en cours de mise en place.

La DDFIP détaille les premiers contours de **l'aide forfaitaire de 1500 €** dans une fiche à jour en date du 23 mars 2020, dans l'attente du formulaire officiel et des futurs critères. **Attention, l'accès à l'aide à partir du 1er avril sera restreint !**

D'autres interventions via le fonds d'action sociale de la sécurité des indépendants (SSI, ex RSI) existent, soit sous forme d'aide financière exceptionnelle, soit par la prise en charge partielle ou totale des cotisations.

#### **Autres impôts : TVA - IS**

#### Pour rappel, **il n'y a pas de report d'échéances pour la TVA**.

Cependant, Gérald DARMANIN vient d'annoncer la possibilité de **demander un remboursement anticipé** des créances d'impôt sur les sociétés restituables en 2020 et un traitement accéléré des demandes de remboursement des crédits de TVA par la DGFIP.

#### **Annexes**

- DGFIP 56, principales mesures fiscales de soutien aux travailleurs indépendants.
- Fiche "je signale une variation de revenus pour adapter mon prélèvement à la source"
- Fiche « Je souhaite modifier mes acomptes"
- Fiche "Je souhaite adapter mon taux suite à une baisse de mes revenus"
- Demande de délai de paiement et/ou de remise d'impôt professionnels, (IS, CET-CFE, Taxes)

#### Contact CAPEB du Morbihan – philippe.leray@capeb56.fr

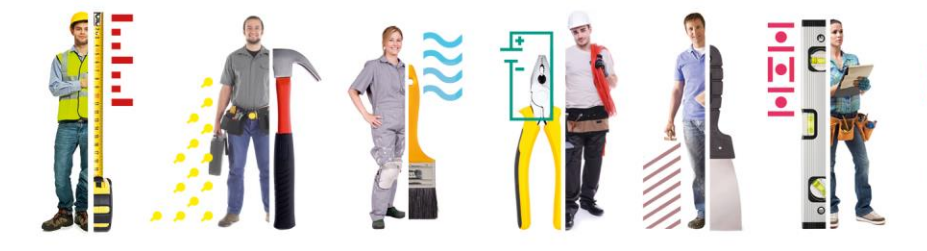

#### NOUS SOMMES LÀ POUR QUE VOUS VOUS **CONCENTRIEZ SUR L'ESSENTIEL, VOTRE MÉTIER**

14, BD DES ÎLES - CS 42087 - 56003 VANNES CEDEX 02 97 63 05 63 - capeb56@capeb56.fr - (f) www.capeb.fr/morbihan

#### **Coronavirus - Précisions sur les mesures d'accompagnement des travailleurs indépendants:** *(Possibilités offertes en matière de prélèvement à la source, de cotisation foncière des entreprises et de taxe foncière)*

#### **I Possibilités offertes en matière de prélèvement à la source :**

#### **Pour les travailleurs indépendants, il est possible :**

- de moduler à tout moment votre taux et le montant de vos acomptes de prélèvement à la source (PAS).
- de reporter une fois le paiement de vos acomptes de PAS sur vos revenus professionnels d'un mois sur l'autre si vos acomptes sont mensuels, ou d'un trimestre sur l'autre si vos acomptes sont trimestriels. Pour des raisons techniques, le report de plusieurs acomptes n'est pas possible actuellement.
- d'arrêter le versement de vos acomptes de PAS professionnels
- de demander le remboursement de l'acompte de PAS relatif aux revenus professionnels, déjà prélevé le 15 mars (et éventuellement celui du 15 avril si l'action effectuée dans « gérer mon prélèvement à la source » a été réalisée après le 22 mars).

#### **1. Modulation des revenus en signalant la baisse du revenu professionnel :**

#### **C'est la solution à privilégier**

En effet, la modulation à la baisse du revenu professionnel permet de diminuer le montant des acomptes de PAS mais également de diminuer le taux qui s'applique à l'ensemble des revenus du foyer.

**Ex :** Un couple marié avec un salaire de 20 000 € et un BIC annuel de 48000 €.

Taux de PAS à 11,5 % soit une retenue à la source de 192 € mensuelle sur salaire et un acompte de 460 € soit 652 € par mois pour le fover.

Si l'usager déclare une baisse de son activité avec une estimation du BIC annuel à 30 000  $\epsilon$  (au lieu de 48 000 €), le taux de PAS diminuera, passant de 11,5 % à 6,10 %. La RAS sur le salaire ne s'élèvera plus qu'à 101 € et l'acompte mensuel à 153 € soit 254 € par mois pour le foyer.

Vous pouvez moduler à la hausse ou la baisse vos revenus plusieurs fois dans l'année.

Pour éviter toute sanction au moment du solde, il vous est même conseillé de moduler à la hausse vos revenus déclarés, si vos revenus professionnels augmentent dans la mesure où la première modulation était à la baisse.

#### **2. Report du paiement des acomptes de prélèvement à la source :**

Cette possibilité offerte par le système consiste à reporter un acompte mensuel sur le mois suivant ou un acompte trimestriel sur un autre (si option acomptes trimestriels)**.**

**Mais, il faut bien comprendre qu'il ne s'agit que d'un report.**

En effet, si l'usager reporte son acompte, il devra s'acquitter le mois suivant du double de son acompte.

#### **Ex :**

Un acompte BIC mensuel de 500 €. L'usager demande le report de l'acompte d'avril. Il sera prélevé de 1 000 € le 15 mai.

**Cette solution est déconseillée car le montant prélevé le mois suivant le report sera élevé et cette possibilité ne tiendra pas compte de la baisse d'activité liée au coronavirus.**

#### **3. Suppression de l'acompte :**

Cette solution a été prévue dans l'hypothèse de l'arrêt définitif de l'activité.

Une fois la suppression de l'acompte opérée, il n'y aura plus d'acompte prélevé le reste de l'année. Pour prendre en compte le redémarrage de l'activité et éviter toute sanction, l'usager concerné devra créer un nouvel acompte (à partir du menu « gérer vos acomptes »).

De plus, la suppression ne modifiant pas le taux de PAS, les autres revenus du foyer fiscal ne sont donc pas impactés par la baisse de l'activité professionnelle.

**Il s'agit donc d'une solution à éviter dans la mesure où elle génère un risque élevé de sanction si l'usager ne récrée pas ses acomptes après le redémarrage de son activité.**

#### **Toutes ces démarches sont accessibles via votre espace particulier sur impots.gouv.fr, à la rubrique « Gérer mon prélèvement à la source ».**

**Toute modification intervenant avant le 22 du mois est prise en compte dès le mois suivant.**

#### **4. Demande du remboursement de l'acompte de PAS relatif aux revenus professionnels**

Les acomptes déjà prélevés le 15 mars (et éventuellement ceux du 15 avril si l'action effectuée dans « gérer mon prélèvement à la source » a été réalisée après le 22 mars) peuvent être remboursés sur simple demande auprès du SIP (via la messagerie sécurisée sur impot.gouv.fr ou par courrier).

#### **II Concernant le report de la cotisation foncière des entreprises (CFE) ou de la taxe foncière :**

Pour les contrats de mensualisation relatifs au paiement de CFE ou de la taxe foncière, il est rappelé qu'il est possible de les suspendre sur impots.gouv.fr ou en contactant le Centre prélèvement service (CPS) : le montant restant sera prélevé au solde, sans pénalité.

Pour le Morbihan, le Centre de prélèvement service compétent est celui de Montpellier disponible du lundi au vendredi de 8h30 à 19h00 au 0 810 012 034

#### **III Fonds de solidarité - aide :**

Le dispositif d'aide forfaitaire est en cours de mise en place.

Pour en demander le bénéfice, un formulaire à compléter en ligne vous sera accessible sur le site "impots.gouv.fr" pour permettre à l'administration des finances publiques de recueillir toutes les informations nécessaires à sa détermination (vérification des conditions à remplir pour en bénéficier) et à son paiement. Le versement interviendra sous la forme d'un virement sur le compte bancaire dont nous avons connaissance ou dont vous nous communiquerez les coordonnées à l'occasion du dépôt de votre demande via ce formulaire.

A ce jour, les informations dont nous disposons fixent au 1er avril prochain la date d'ouverture de ce dispositif.

Une action de communication en direction du public des entreprises éligibles sera prochainement réalisée pour préciser tous les détails de ce dispositif d'aide.

#### **Informations disponibles sur le site « impots.gouv.fr » le 23/03/2020**

#### **1. conditions pour bénéficier de l'aide :**

A ce stade, Il est prévu de l'ouvrir aux entreprises de moins de 10 salariés indépendantes (à l'exclusion de celles appartenant à un groupe de sociétés), quel que soit leur statut (entreprise individuelle, y compris micro-entrepreneur, indépendants et sociétés) et qui :

- ont un chiffre d'affaires en 2019 inférieur à 1 M $\epsilon$ ; pour les entreprises n'existant pas au 1<sup>er</sup> mars 2019, le CA à prendre en compte sera le CA mensuel moyen, qui devra être inférieur à 83 333 euros entre la création de l'entreprise et le 1<sup>er</sup> mars 2020 :
- auront fait l'objet d'une fermeture par décision de l'administration ou qui appartiennent à un secteur particulièrement touché (hébergement, restauration, activités culturelles et sportives, événementiel, foires et salons, transport-entreposage) ;
- auront subi une perte de CA durant la période comprise entre le 21 février et le 31 mars 2020, par rapport à l'année précédente, supérieure à 70 %.

#### **2. montants versés**

- 1 500 euros pour les entreprises avec une perte de CA de plus de 1 500 euros.

- Pour celles avec une perte de CA inférieure ou égale à 1 500 euros, un versement du montant de la perte de leur CA durant la période, par rapport à la même période de l'année précédente.

#### **3. Où trouver le formulaire :**

Les professionnels concernés devront remplir un formulaire via l'espace « entreprises » du site impots.gouv.fr avec les informations indispensables au traitement de leur demande (SIREN/SIRET, RIB, montant du CA, montant de l'aide demandée et déclaration sur l'honneur certifiant que les renseignements fournis sont exacts).

**impots.gouv.fr** un site de la direction générale des Finances publiques

# L'impôt s'adapte à votre vie !

*Vous avez bénéficié d'une forte hausse ou subi une forte baisse de vos revenus (salaires, revenus d'activité indépendante, revenus fonciers...) depuis votre dernière déclaration ?*

Votre prélèvement à la source s'adapte à vos revenus. Toutefois, vous pouvez signaler une variation importante de vos revenus depuis votre espace particulier sur impots.gouv.fr :

- à la hausse pour anticiper un solde important à payer en fin d'année prochaine
- ou à la baisse pour éviter un sur-prélèvement important.

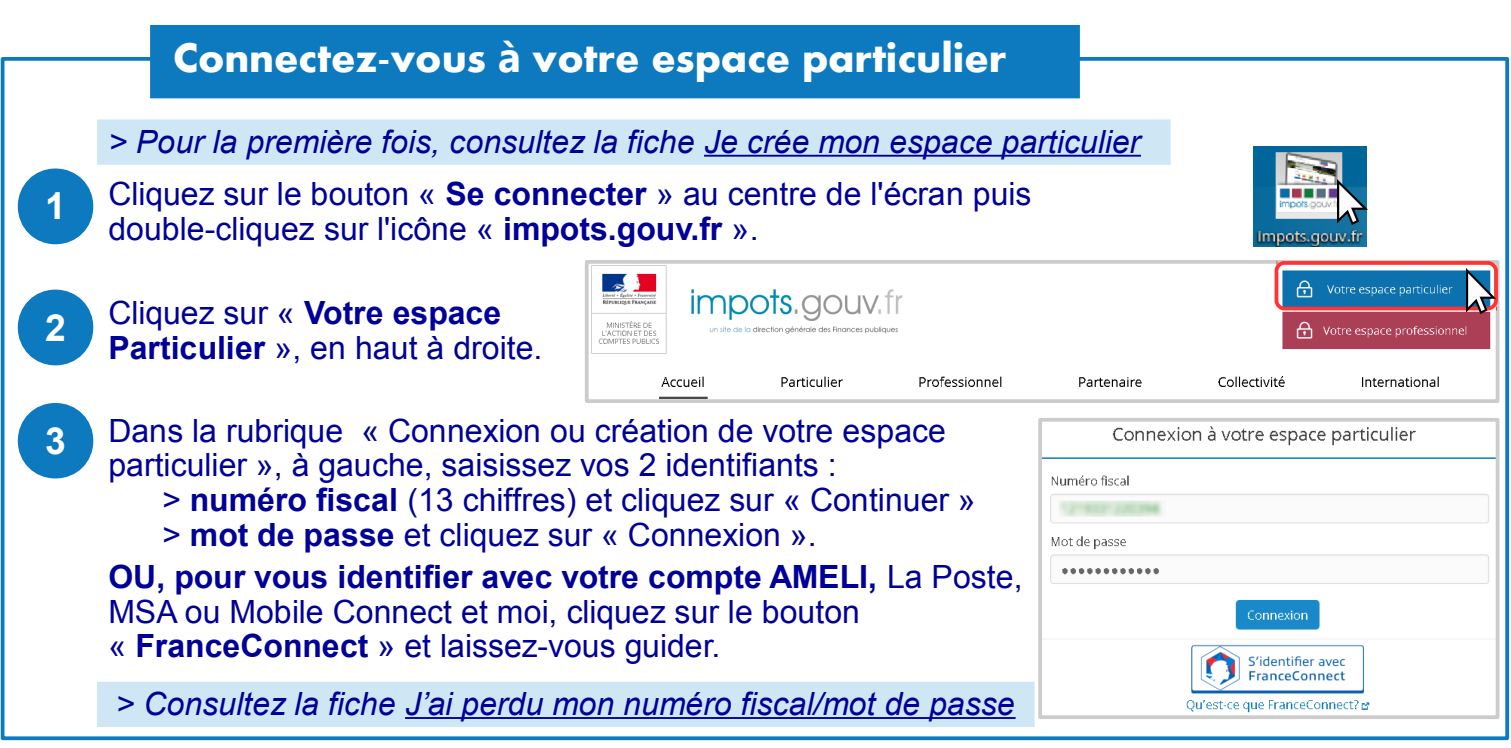

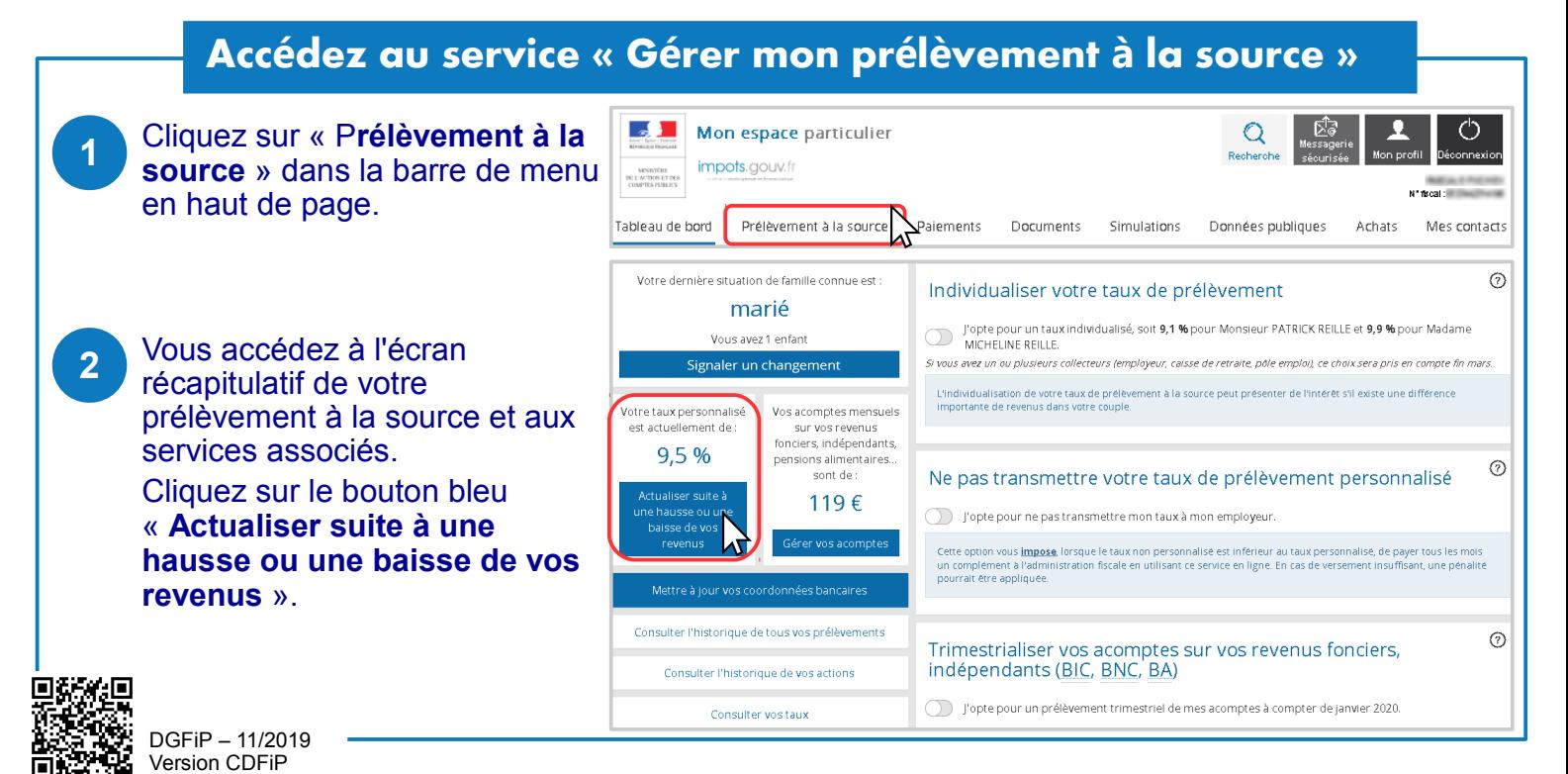

# **Complétez le formulaire...**

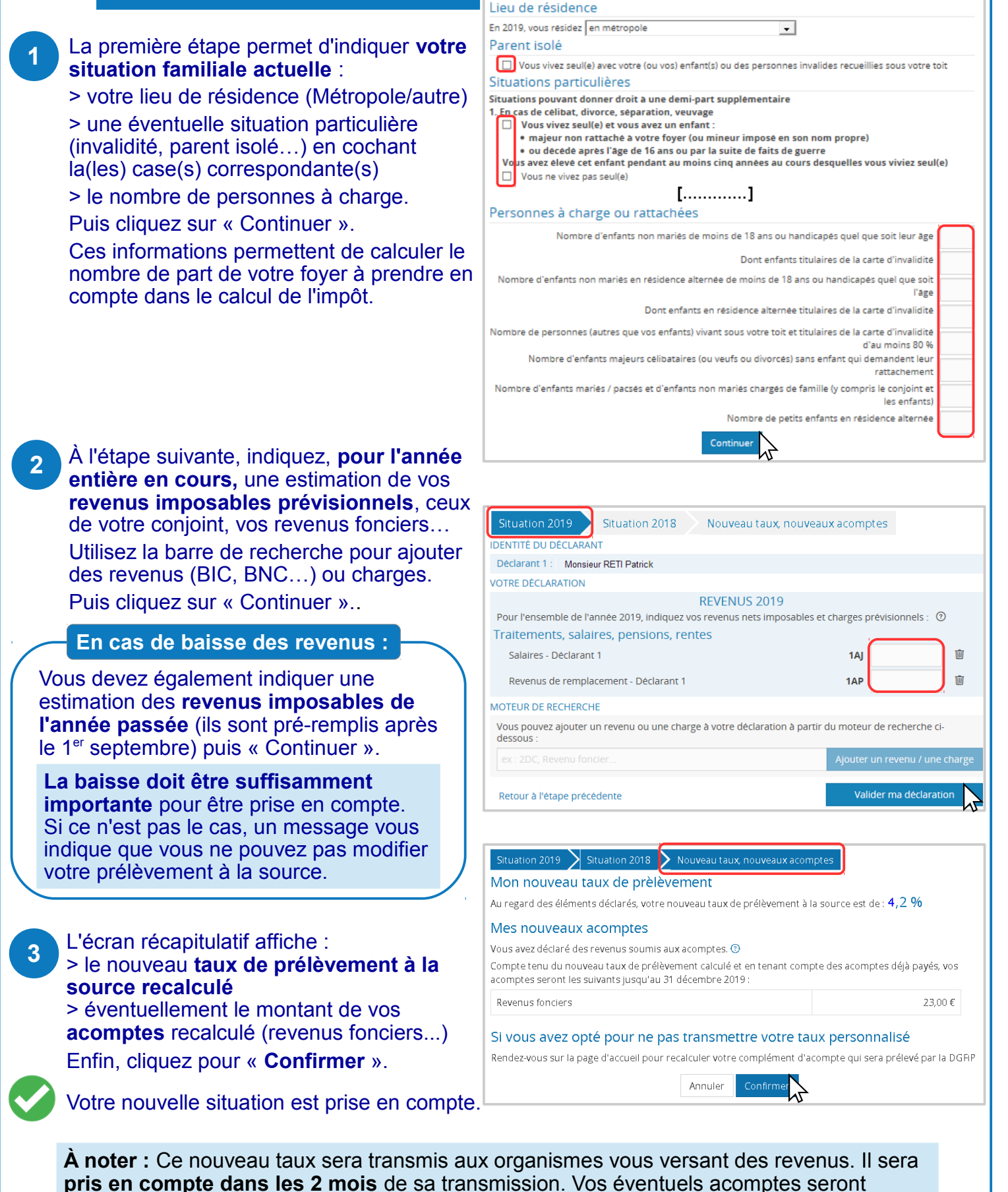

modifiés le 15 du mois suivant si le changement est signalé avant le 23 du mois en cours.

**Attention :** La modulation des revenus ne vaut que pour l'année civile en cours. Si vous souhaitez prolonger la modulation **pour l'année suivante**, vous devez à nouveau intervenir dans votre espace particulier **à partir de mi-novembre.**

Vous pouvez à tout moment gérer votre prélèvement à la source si votre situation évolue !

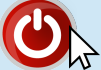

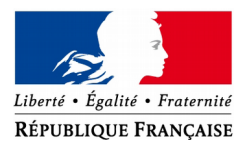

# **Difficultés liées au Coronavirus – Covid 19**

# **Demande de délai de paiement et/ou de remise d'impôt**

(formulaire à adresser au service des impôts des entreprises dont vous relevez)

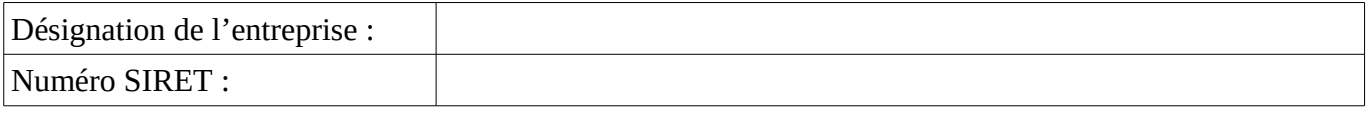

## **1] Report de paiement de tout impôt direct[1](#page-6-0) des entreprises :**

Si vous souhaitez bénéficier d'un report de vos échéances fiscales, cochez la case :

et précisez les impôts directs<sup>1</sup> concernés (notamment : impôt sur les sociétés, CFE et CVAE) :

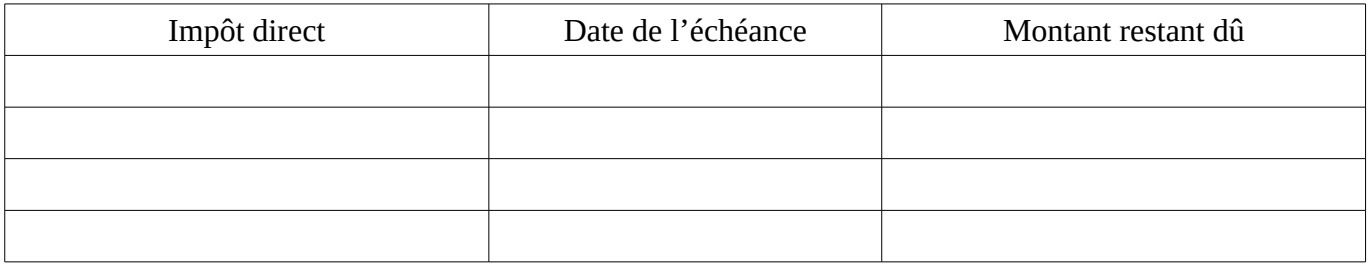

#### **Nota bene :**

**Le report de paiement est accordé pour une durée de 3 mois sur simple demande de votre part, sans justificatif.**

### **2] Demande de remise d'impôts directs<sup>1</sup> , d'intérêts de retard ou de pénalités :**

Si vous souhaitez bénéficier d'une remise, cochez la case :

et précisez les impôts directs<sup>1</sup>, intérêts de retard et/ou pénalités concernés :

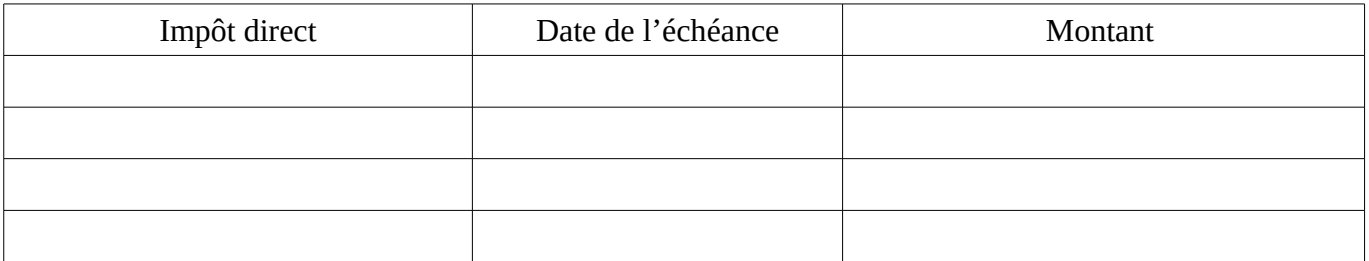

#### **Éléments justifiant la demande :**

Une remise d'impôt direct (notamment : impôt sur les sociétés, CFE et CVAE) ne peut être accordée qu'en cas de difficultés caractérisées qu'un report de paiement ne suffit pas à surmonter.

<span id="page-6-0"></span><sup>1</sup> Il s'agit de tous les impôts des entreprises à l'exception de la TVA et des taxes assimilées, du reversement du prélèvement à la source (PAS) effectué par les collecteurs et de la TSCA, qui ne peuvent pas faire l'objet d'un report ou d'une remise.

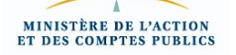

Indiquer ci-après les éléments caractérisant l'impossibilité de paiement.

- Baisse du chiffre d'affaires : (préciser le chiffre d'affaires mensuel des mois précédant la demande et des mois correspondants de l'année précédente)

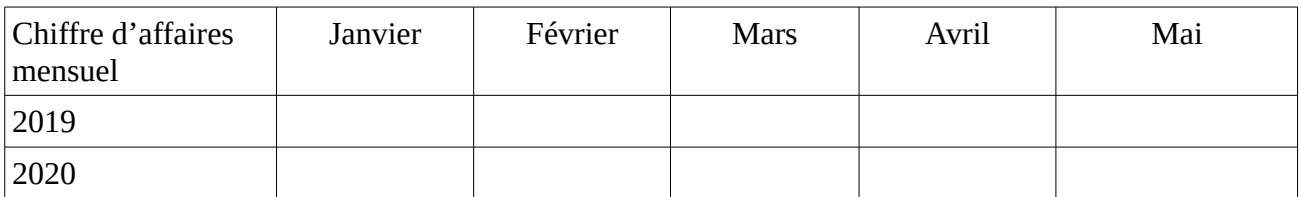

- Autres dettes à honorer (nature, montant, échéance) :

- Situation de la trésorerie :

- Autres éléments de nature à justifier un délai de paiement ou une remise :

### **3] Factures en attente de paiement de la part de services publics**

Si vous avez des factures en attente de paiement de la part de services de l'État ou de collectivités locales, vous pouvez les signaler à votre service des impôts des entreprises (SIE) en cochant la case ci-contre :

Et précisez les organismes publics débiteurs, l'objet et le montant de chaque facture :

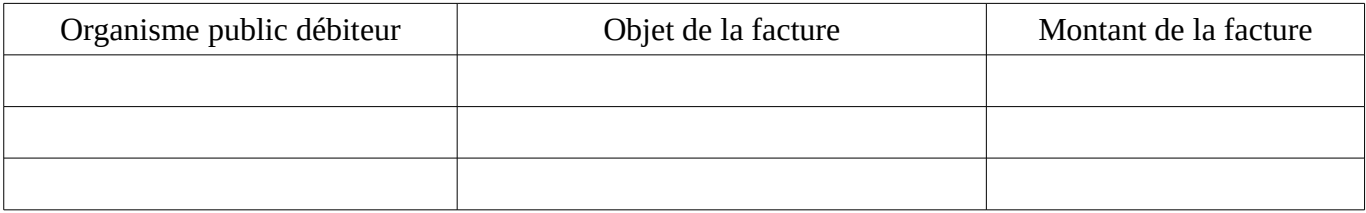

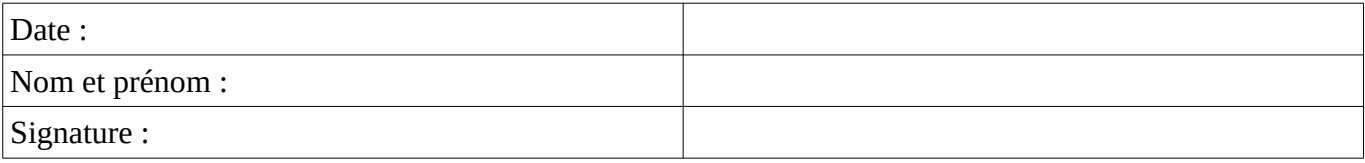

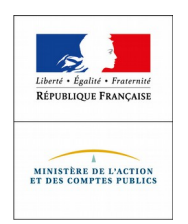

# **Prélèvement de l'impôt à la source**

# **Je souhaite modifier mes acomptes**

*Vous devez disposer d'un espace particulier sur le site impots.gouv.fr Si ce n'est pas le cas, il vous faut d'abord en créer un !* **!**

*Dans l'exemple ci-dessous, Mr et Mme Reille ont un acompte de 60 € (15 € correspondant à une activité commerciale et 45 € correspondant à une activité non commerciale). Mr REILLE souhaite supprimer son acompte de 15 € car il a arrêté son activité en février 2019.*

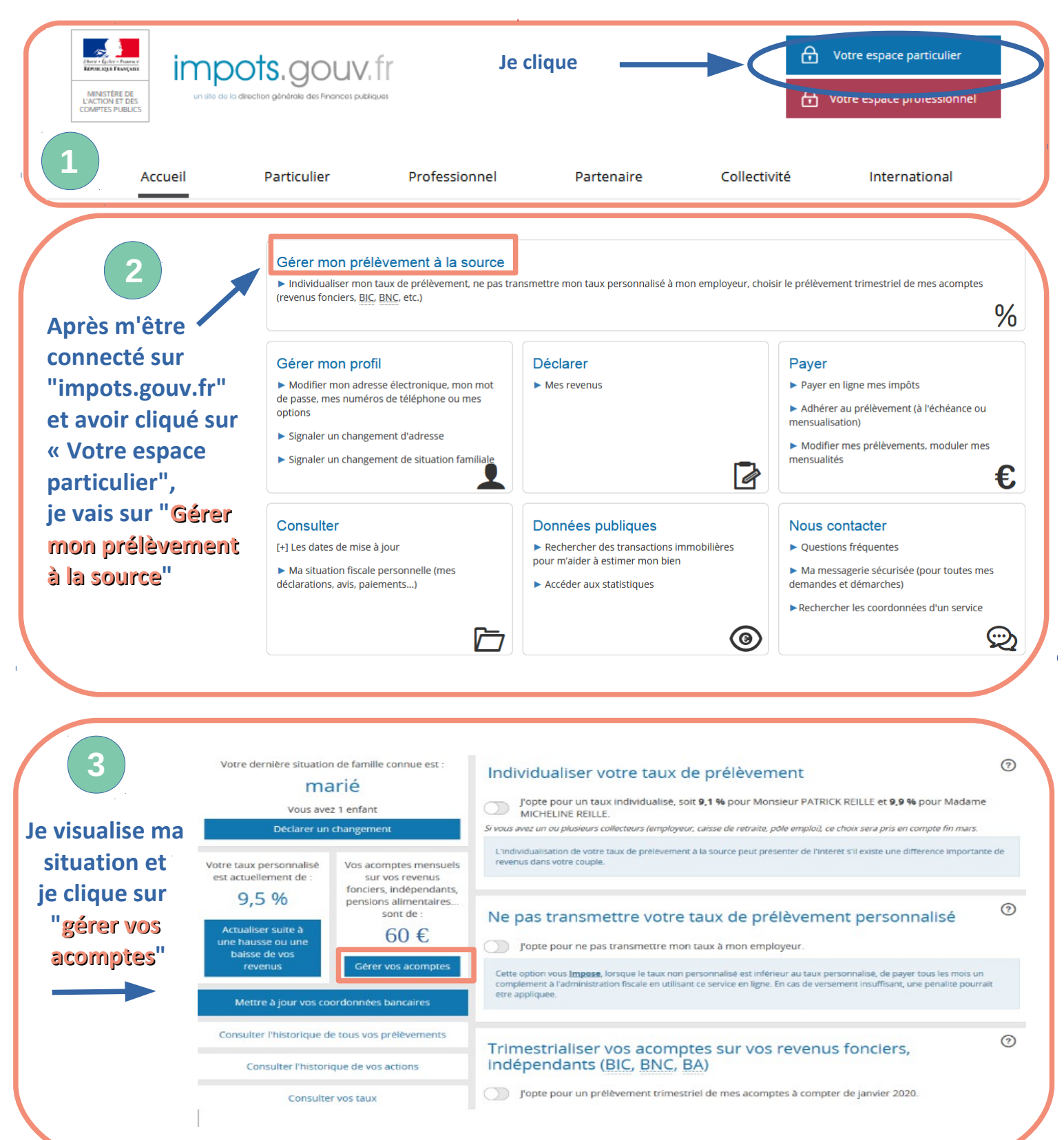

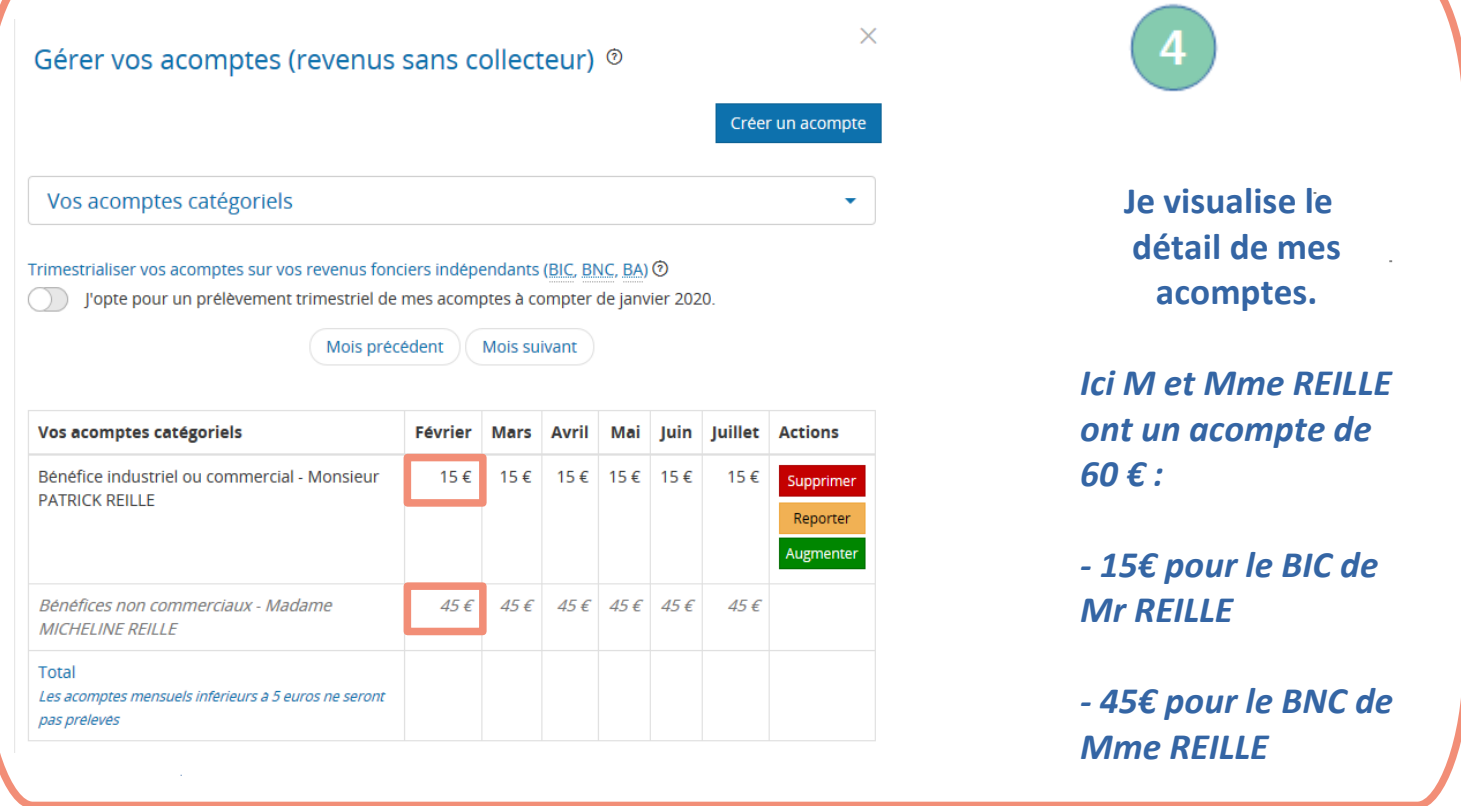

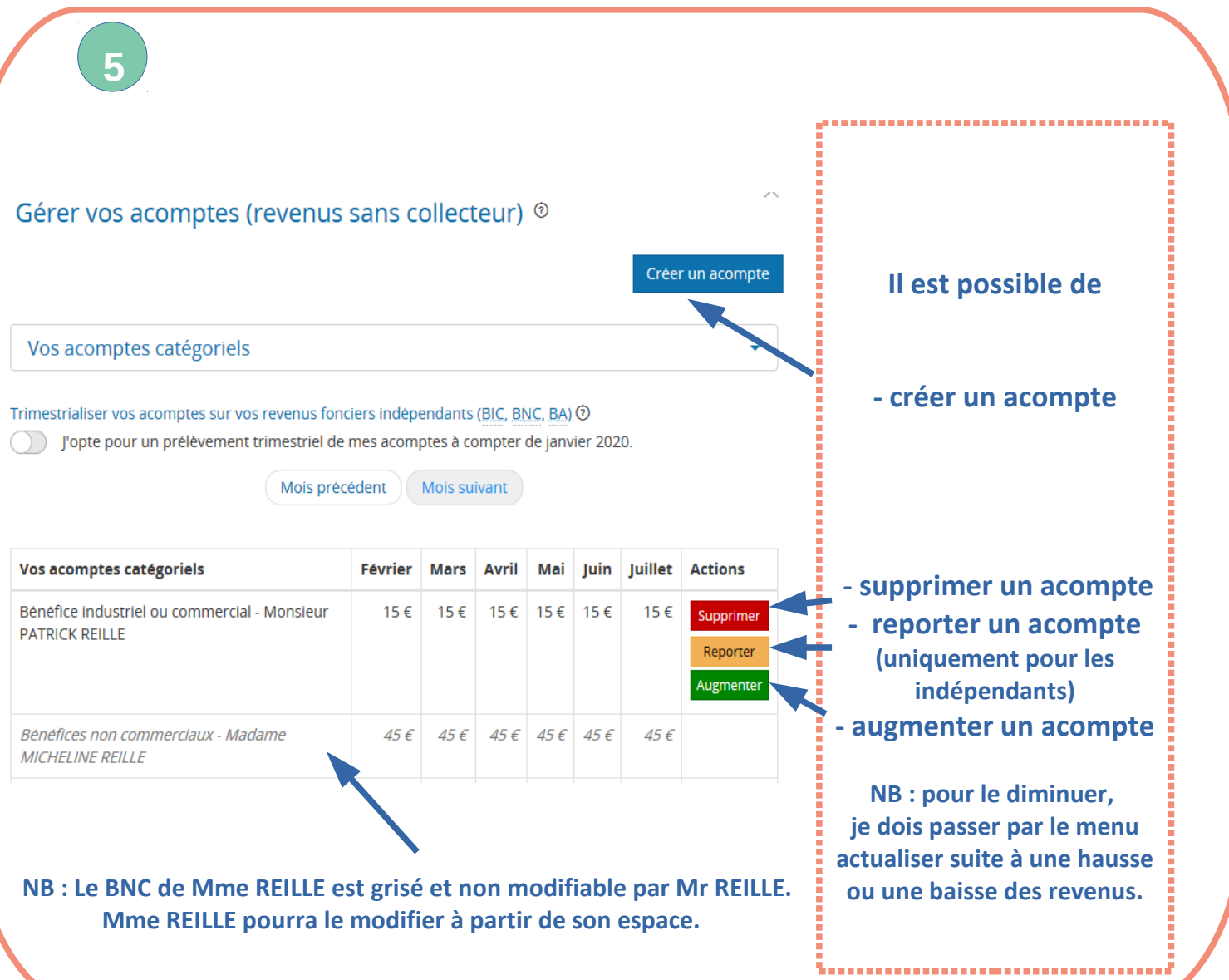

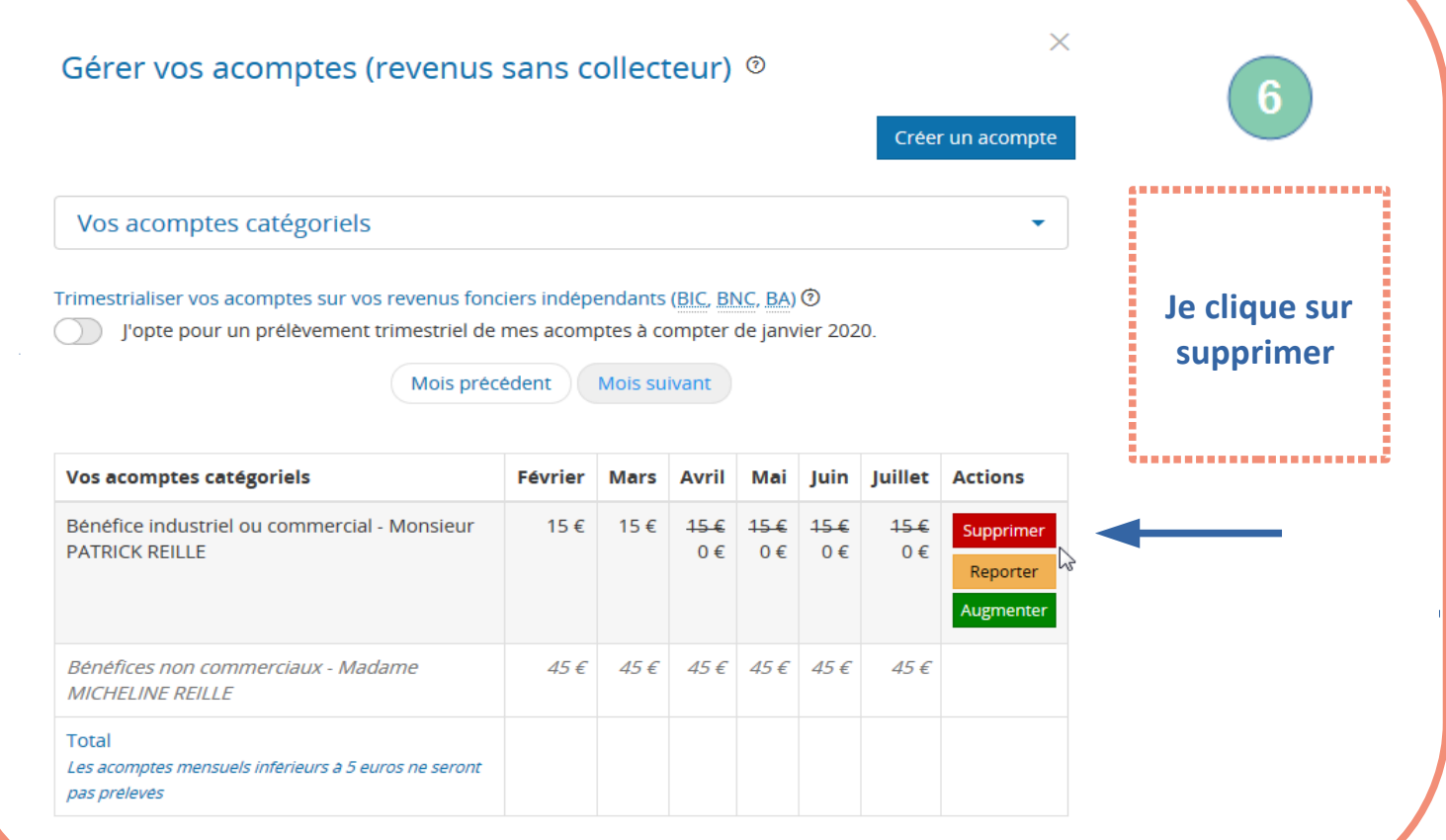

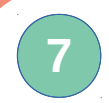

# Supprimer un acompte

**Je confirme la suppression.**

**Je pourrais à tout moment créer un acompte en cas de reprise d'une activité**

...........

Vous allez supprimer l'acompte : Bénéfice industriel ou commercial. Cette action n'entraine pas le remboursement immédiat des sommes versées précedemment.

La régularisation aura lieu l'année prochaine, à l'issue de la taxation de ces revenus.

En cas de reprise d'une activité, vous pourrez recréer un acompte à tout moment.

Confirmer Annuler **Je clique sur "confirmer"**

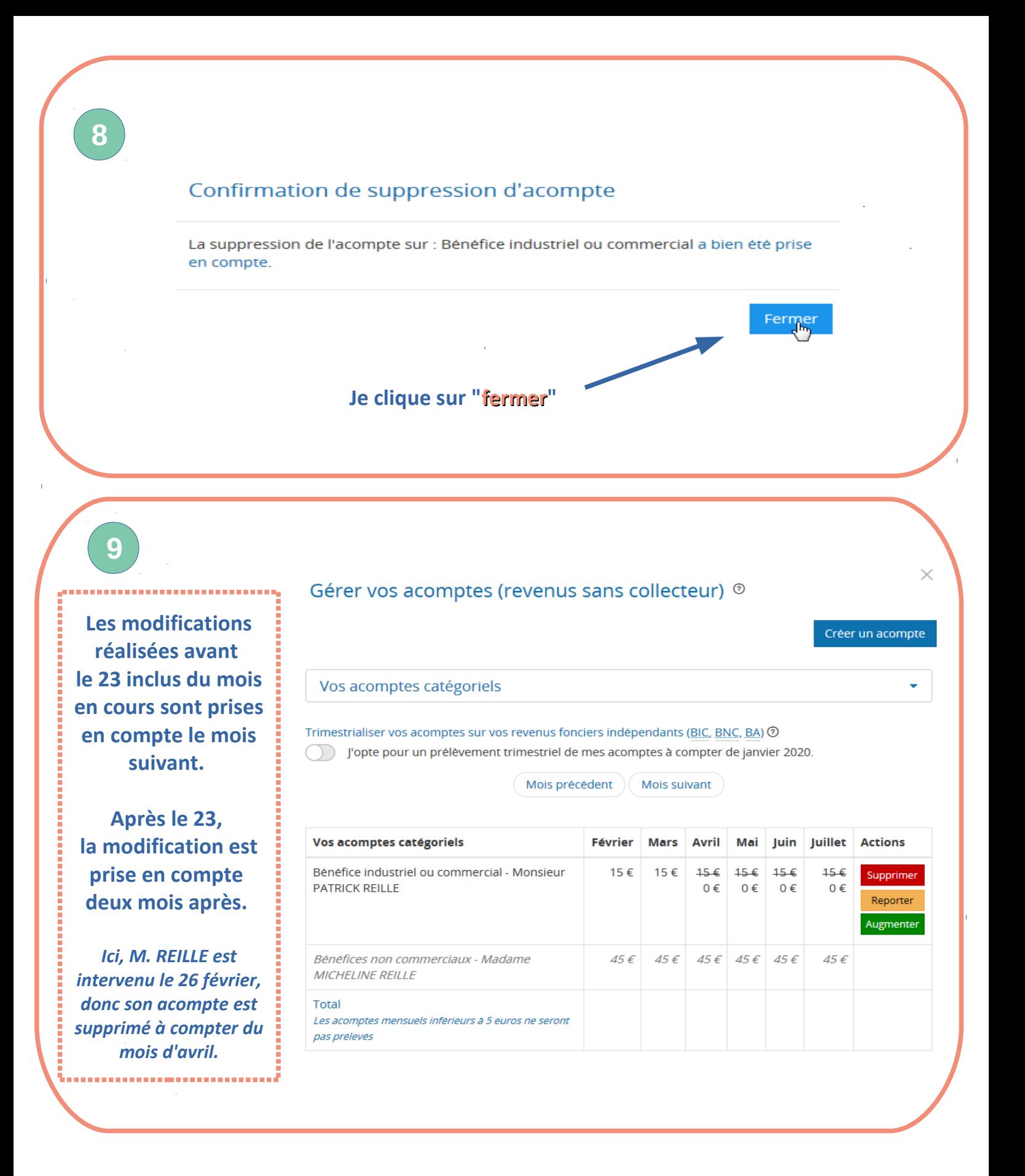

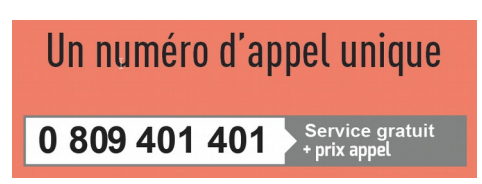

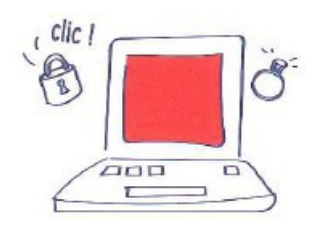

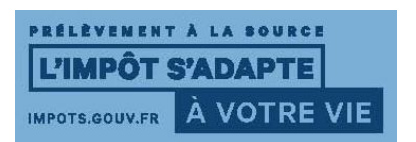

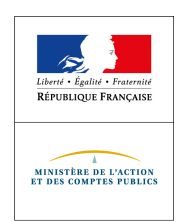

# **Prélèvement de l'impôt à la source**

# **Je souhaite adapter mon taux suite à une baisse de mes revenus**

*Vous devez disposer d'un espace particulier sur le site impots.gouv.fr Si ce n'est pas le cas, il vous faut d'abord en créer un !* **!** *Dans l'exemple ci-dessous, Monsieur a une baisse de salaire de 250 € par mois à compter de février 2020.*

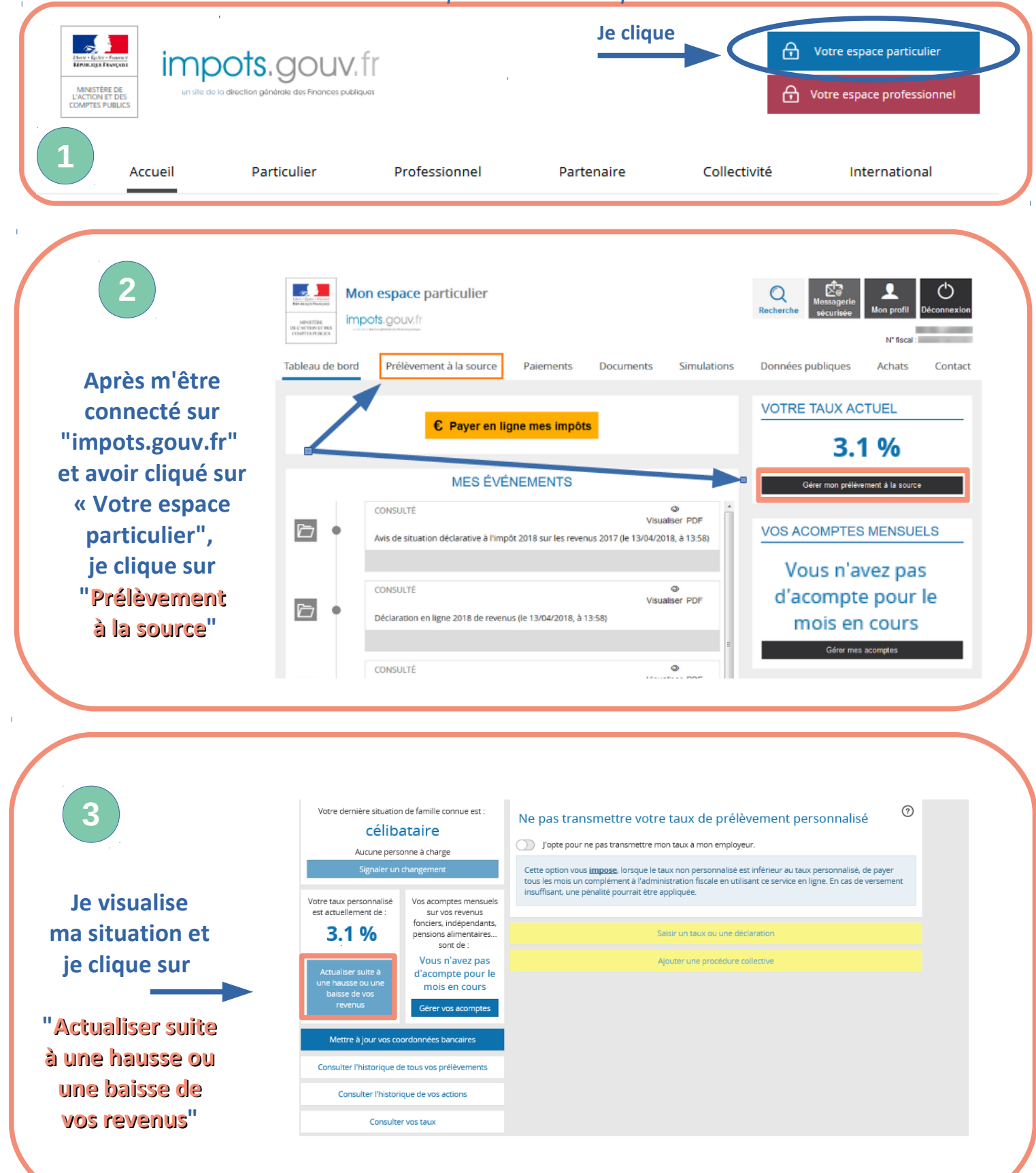

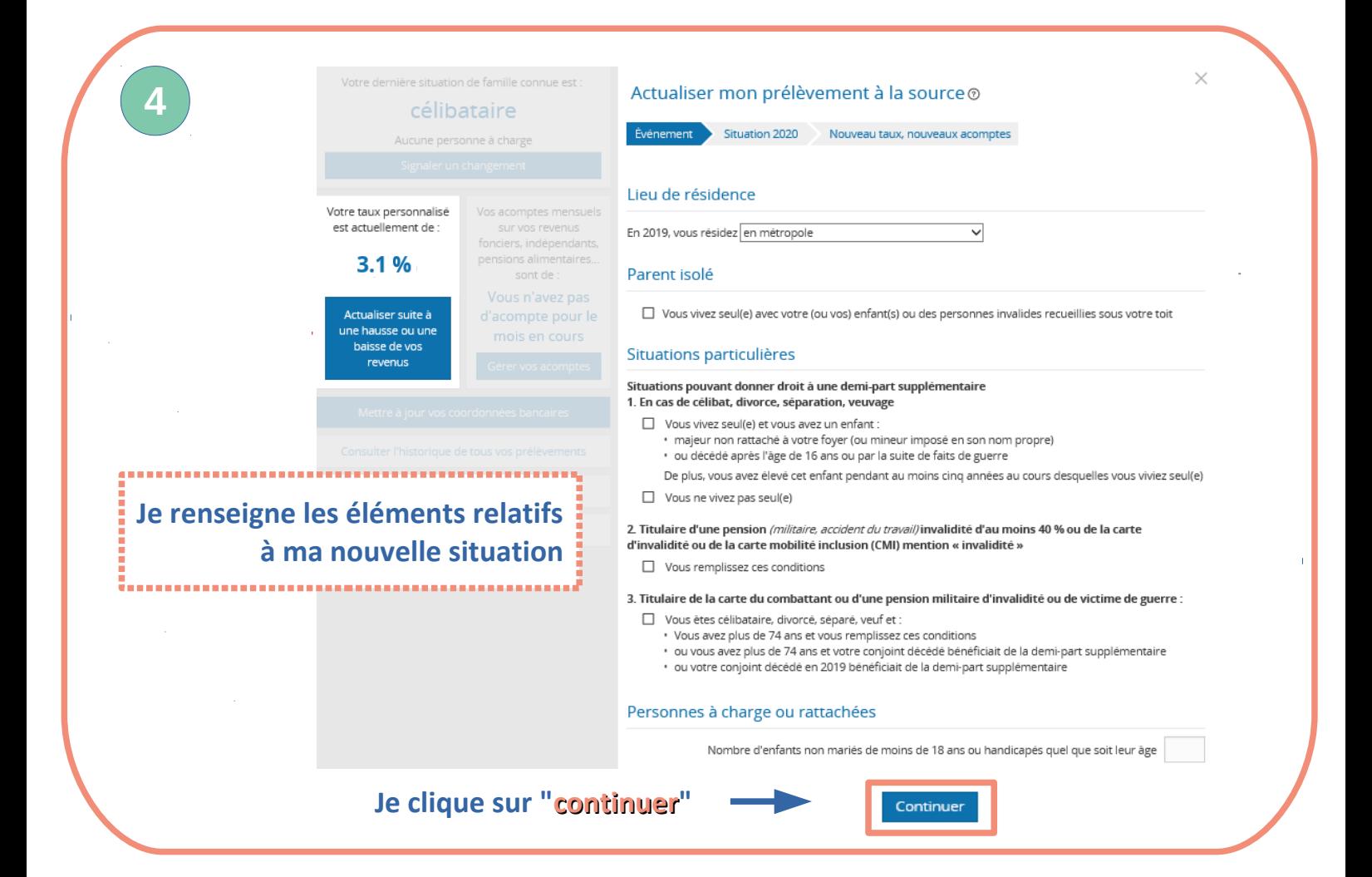

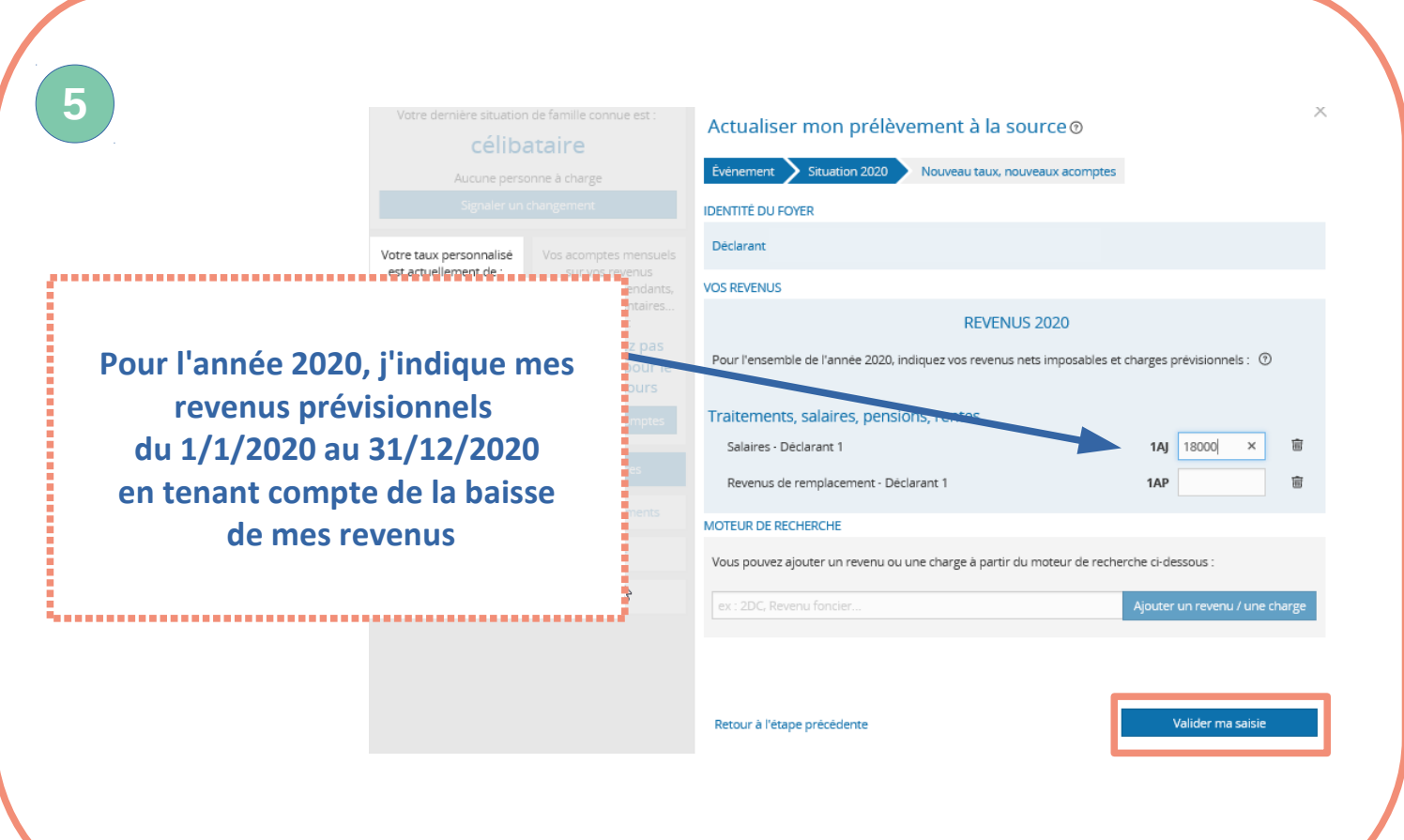

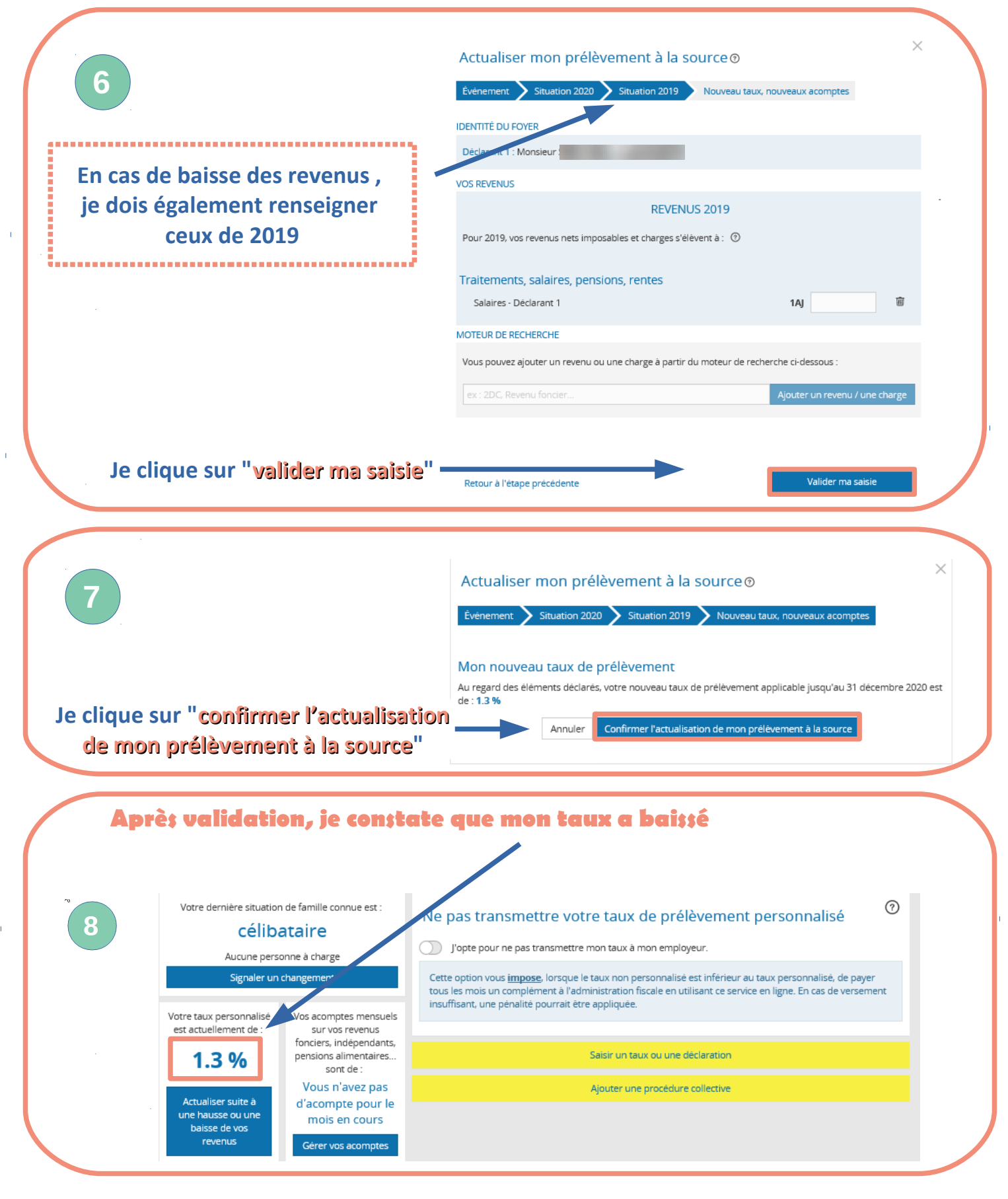

*Votre nouveau taux sera transmis à l'organisme qui vous verse des revenus dès le mois prochain et sera* **!** *appliqué sous 2 mois sur votre bulletin de salaire ou sur votre pension.* 

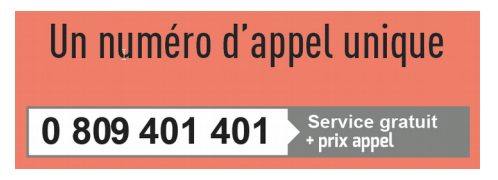

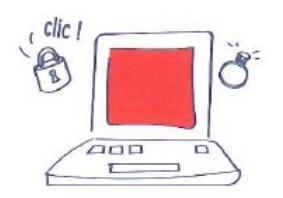

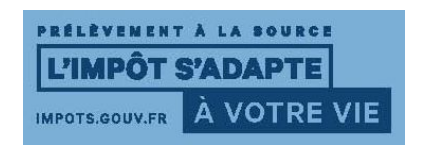